## **PageSpeed Insights**

#### **Mobile**

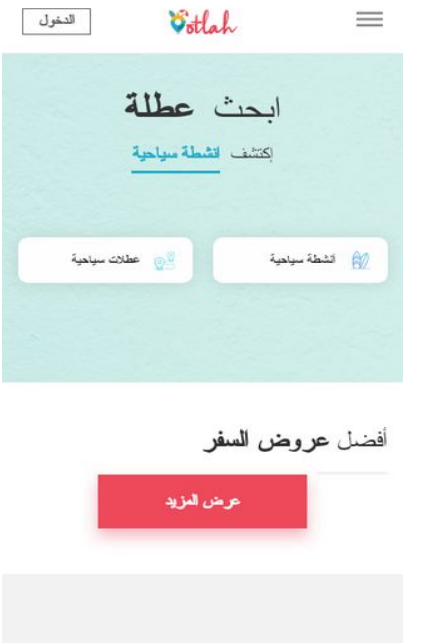

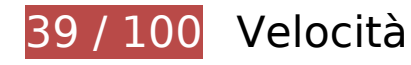

 **Soluzioni da implementare:** 

#### **Evita reindirizzamenti delle pagine di destinazione**

La tua pagina ha 2 reindirizzamenti. I reindirizzamenti causano ulteriori ritardi nel caricamento della pagina.

[Evita reindirizzamenti di pagine di destinazione](https://sitedesk.net/redirect.php?url=https%3A%2F%2Fdevelopers.google.com%2Fspeed%2Fdocs%2Finsights%2FAvoidRedirects) per la seguente catena di URL reindirizzati.

- http://ootlah.com/
- https://ootlah.com/
- https://www.ootlah.com/

# **Mobile**

#### **Ottimizza immagini**

La corretta formattazione e compressione delle immagini può far risparmiare parecchi byte di dati.

[Ottimizza le immagini seguenti](https://sitedesk.net/redirect.php?url=https%3A%2F%2Fdevelopers.google.com%2Fspeed%2Fdocs%2Finsights%2FOptimizeImages) per ridurne le dimensioni di 1,2 MiB (riduzione del 73%).

- La compressione di https://www.ootlah.com/wp-content/themes/ootlah/assets/images/homesprite.png?v=10 potrebbe consentire di risparmiare 625,4 KiB (riduzione del 68%).
- La compressione di https://www.ootlah.com/wpcontent/themes/ootlah/assets/images/sprite.png?v=229 potrebbe consentire di risparmiare 505,3 KiB (riduzione del 86%).
- La compressione di https://www.ootlah.com/wp-content/themes/ootlah/assets/images/homebanner-color.jpg potrebbe consentire di risparmiare 63,7 KiB (riduzione del 89%).
- La compressione di https://www.ootlah.com/wp-content/uploads/2018/11/311px-215px-Guide-voyage-Sri-Lanka.4460xB4C420.jpg potrebbe consentire di risparmiare 22,3 KiB (riduzione del 55%).
- La compressione di https://www.ootlah.com/wpcontent/uploads/2019/02/311px-215px-1-2-1.jpg potrebbe consentire di risparmiare 21,8 KiB (riduzione del 52%).
- La compressione di https://www.ootlah.com/wpcontent/uploads/2019/02/311px-215px-1-4-1.jpg potrebbe consentire di risparmiare 17,7 KiB (riduzione del 53%).
- La compressione di https://www.ootlah.com/wp-content/uploads/2019/02/311px-215px-Lebanon1-1.jpg potrebbe consentire di risparmiare 5,2 KiB (riduzione del 23%).

 **Possibili soluzioni:** 

### **Sfrutta il caching del browser**

Se viene impostata una data di scadenza o un'età massima nelle intestazioni HTTP per le risorse statiche, il browser carica le risorse precedentemente scaricate dal disco locale invece che dalla rete.

[Utilizza la memorizzazione nella cache del browser](https://sitedesk.net/redirect.php?url=https%3A%2F%2Fdevelopers.google.com%2Fspeed%2Fdocs%2Finsights%2FLeverageBrowserCaching) per le seguenti risorse memorizzabili nella cache:

- https://www.googletagmanager.com/gtag/js?id=UA-115762165-2 (15 minuti)
- https://www.googletagmanager.com/gtm.js?id=GTM-TXTG5VC (15 minuti)
- https://connect.facebook.net/en\_US/fbevents.js (20 minuti)
- https://connect.facebook.net/signals/config/227334451349547?v=2.9.15&r=stable (20 minuti)
- https://www.google-analytics.com/analytics.js (2 ore)

#### **Riduci tempo di risposta del server**

Nel nostro test, il tuo server ha risposto in 0,70 secondi.

Il tempo di risposta del server potrebbe essere più lungo a causa di diversi fattori. [Leggi i nostri](https://sitedesk.net/redirect.php?url=https%3A%2F%2Fdevelopers.google.com%2Fspeed%2Fdocs%2Finsights%2FServer) [consigli](https://sitedesk.net/redirect.php?url=https%3A%2F%2Fdevelopers.google.com%2Fspeed%2Fdocs%2Finsights%2FServer) per sapere come puoi monitorare e valutare dove il tuo server trascorre gran parte del tempo.

# **6 regole rispettate**

#### **Abilita la compressione**

La compressione è attiva. Leggi ulteriori informazioni sull'[attivazione della compressione.](https://sitedesk.net/redirect.php?url=https%3A%2F%2Fdevelopers.google.com%2Fspeed%2Fdocs%2Finsights%2FEnableCompression)

#### **Minimizza CSS**

Il tuo CSS è minimizzato. Leggi ulteriori informazioni su [come minimizzare i CSS.](https://sitedesk.net/redirect.php?url=https%3A%2F%2Fdevelopers.google.com%2Fspeed%2Fdocs%2Finsights%2FMinifyResources)

#### **Minimizza HTML**

Il tuo HTML è minimizzato. Leggi ulteriori informazioni su [come minimizzare l'HTML.](https://sitedesk.net/redirect.php?url=https%3A%2F%2Fdevelopers.google.com%2Fspeed%2Fdocs%2Finsights%2FMinifyResources)

# **Mobile**

### **Minimizza JavaScript**

I tuoi contenuti JavaScript sono minimizzati. Leggi ulteriori informazioni su [come minimizzare il](https://sitedesk.net/redirect.php?url=https%3A%2F%2Fdevelopers.google.com%2Fspeed%2Fdocs%2Finsights%2FMinifyResources) [JavaScript.](https://sitedesk.net/redirect.php?url=https%3A%2F%2Fdevelopers.google.com%2Fspeed%2Fdocs%2Finsights%2FMinifyResources)

**Elimina JavaScript e CSS che bloccano la visualizzazione nei contenuti above-the-fold**

Non hai risorse di blocco della visualizzazione. Leggi ulteriori informazioni sulla [rimozione delle](https://sitedesk.net/redirect.php?url=https%3A%2F%2Fdevelopers.google.com%2Fspeed%2Fdocs%2Finsights%2FBlockingJS) [risorse di blocco della visualizzazione](https://sitedesk.net/redirect.php?url=https%3A%2F%2Fdevelopers.google.com%2Fspeed%2Fdocs%2Finsights%2FBlockingJS).

## **Dai la priorità ai contenuti visibili**

I tuoi contenuti above the fold presentano priorità corrette. Leggi ulteriori informazioni sull'[assegnazione di priorità ai contenuti visibili.](https://sitedesk.net/redirect.php?url=https%3A%2F%2Fdevelopers.google.com%2Fspeed%2Fdocs%2Finsights%2FPrioritizeVisibleContent)

**100 / 100** Esperienza utente

 **5 regole rispettate** 

#### **Evita plug-in**

Risulta che la tua pagina non utilizzi plug-in. Questo impedisce ai contenuti di essere utilizzati su molte piattaforme. Scopri ulteriori informazioni sull'importanza di [evitare i plug-in.](https://sitedesk.net/redirect.php?url=https%3A%2F%2Fdevelopers.google.com%2Fspeed%2Fdocs%2Finsights%2FAvoidPlugins)

### **Configura la viewport**

Per la pagina è stata specificata una viewport corrispondente alle dimensioni del dispositivo che consente la corretta visualizzazione della pagina su tutti i dispositivi. Leggi ulteriori informazioni sulla [configurazione di viewport.](https://sitedesk.net/redirect.php?url=https%3A%2F%2Fdevelopers.google.com%2Fspeed%2Fdocs%2Finsights%2FConfigureViewport)

**Imposta le dimensioni per la visualizzazione**

I contenuti della pagina rientrano nella visualizzazione. Scopri ulteriori informazioni su come

#### **[Mobile](https://sitedesk.net/redirect.php?url=https%3A%2F%2Fdevelopers.google.com%2Fspeed%2Fdocs%2Finsights%2FSizeContentToViewport)**

[adattare le dimensioni dei contenuti alla visualizzazione.](https://sitedesk.net/redirect.php?url=https%3A%2F%2Fdevelopers.google.com%2Fspeed%2Fdocs%2Finsights%2FSizeContentToViewport)

#### **Imposta dimensioni appropriate per target tocco**

Tutti i link/pulsanti della pagina sono abbastanza grandi per consentire a un utente di toccarli facilmente sul touchscreen. Leggi ulteriori informazioni sulle [dimensioni appropriate dei target dei](https://sitedesk.net/redirect.php?url=https%3A%2F%2Fdevelopers.google.com%2Fspeed%2Fdocs%2Finsights%2FSizeTapTargetsAppropriately) [tocchi.](https://sitedesk.net/redirect.php?url=https%3A%2F%2Fdevelopers.google.com%2Fspeed%2Fdocs%2Finsights%2FSizeTapTargetsAppropriately)

### **Utilizza dimensioni di carattere leggibili**

Il testo della pagina è leggibile. Leggi ulteriori informazioni sull'[utilizzo di dimensioni di carattere](https://sitedesk.net/redirect.php?url=https%3A%2F%2Fdevelopers.google.com%2Fspeed%2Fdocs%2Finsights%2FUseLegibleFontSizes) [leggibili.](https://sitedesk.net/redirect.php?url=https%3A%2F%2Fdevelopers.google.com%2Fspeed%2Fdocs%2Finsights%2FUseLegibleFontSizes)

#### **Velocità**

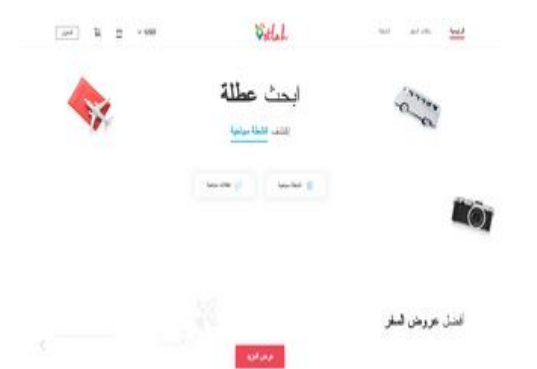

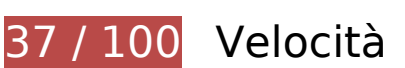

*B* Soluzioni da implementare:

#### **Ottimizza immagini**

La corretta formattazione e compressione delle immagini può far risparmiare parecchi byte di dati.

[Ottimizza le immagini seguenti](https://sitedesk.net/redirect.php?url=https%3A%2F%2Fdevelopers.google.com%2Fspeed%2Fdocs%2Finsights%2FOptimizeImages) per ridurne le dimensioni di 1,6 MiB (riduzione del 76%).

#### **Velocità**

- La compressione di https://www.ootlah.com/wp-content/themes/ootlah/assets/images/homesprite.png?v=10 potrebbe consentire di risparmiare 625,4 KiB (riduzione del 68%).
- La compressione di https://www.ootlah.com/wpcontent/themes/ootlah/assets/images/sprite.png?v=229 potrebbe consentire di risparmiare 505,3 KiB (riduzione del 86%).
- La compressione di https://www.ootlah.com/wpcontent/themes/ootlah/assets/images/cms/home-bg.jpg potrebbe consentire di risparmiare 423,4 KiB (riduzione del 84%).
- La compressione di https://www.ootlah.com/wp-content/uploads/2018/11/263px-215px-Guide-voyage-Sri-Lanka.4460xB4C420.jpg potrebbe consentire di risparmiare 21,3 KiB (riduzione del 58%).
- La compressione di https://www.ootlah.com/wpcontent/uploads/2019/02/263px-215px-1-2-1.jpg potrebbe consentire di risparmiare 20,9 KiB (riduzione del 54%).
- La compressione di https://www.ootlah.com/wpcontent/uploads/2019/02/263px-215px-1-4-1.jpg potrebbe consentire di risparmiare 17,1 KiB (riduzione del 55%).
- La compressione di https://www.ootlah.com/wp-content/uploads/2019/02/263px-215px-Lebanon1-1.jpg potrebbe consentire di risparmiare 4,3 KiB (riduzione del 22%).

# **Possibili soluzioni:**

# **Evita reindirizzamenti delle pagine di destinazione**

La tua pagina ha 2 reindirizzamenti. I reindirizzamenti causano ulteriori ritardi nel caricamento della pagina.

[Evita reindirizzamenti di pagine di destinazione](https://sitedesk.net/redirect.php?url=https%3A%2F%2Fdevelopers.google.com%2Fspeed%2Fdocs%2Finsights%2FAvoidRedirects) per la seguente catena di URL reindirizzati.

- http://ootlah.com/
- https://ootlah.com/
- https://www.ootlah.com/

#### **Sfrutta il caching del browser**

Se viene impostata una data di scadenza o un'età massima nelle intestazioni HTTP per le risorse statiche, il browser carica le risorse precedentemente scaricate dal disco locale invece che dalla rete.

[Utilizza la memorizzazione nella cache del browser](https://sitedesk.net/redirect.php?url=https%3A%2F%2Fdevelopers.google.com%2Fspeed%2Fdocs%2Finsights%2FLeverageBrowserCaching) per le seguenti risorse memorizzabili nella cache:

- https://www.googletagmanager.com/gtag/js?id=UA-115762165-2 (15 minuti)
- https://www.googletagmanager.com/gtm.js?id=GTM-TXTG5VC (15 minuti)
- https://connect.facebook.net/en US/fbevents.js (20 minuti)
- https://connect.facebook.net/signals/config/227334451349547?v=2.9.15&r=stable (20 minuti)
- https://www.google-analytics.com/analytics.js (2 ore)

#### **Riduci tempo di risposta del server**

Nel nostro test, il tuo server ha risposto in 0,70 secondi.

Il tempo di risposta del server potrebbe essere più lungo a causa di diversi fattori. [Leggi i nostri](https://sitedesk.net/redirect.php?url=https%3A%2F%2Fdevelopers.google.com%2Fspeed%2Fdocs%2Finsights%2FServer) [consigli](https://sitedesk.net/redirect.php?url=https%3A%2F%2Fdevelopers.google.com%2Fspeed%2Fdocs%2Finsights%2FServer) per sapere come puoi monitorare e valutare dove il tuo server trascorre gran parte del tempo.

 **6 regole rispettate** 

**Abilita la compressione**

La compressione è attiva. Leggi ulteriori informazioni sull'[attivazione della compressione.](https://sitedesk.net/redirect.php?url=https%3A%2F%2Fdevelopers.google.com%2Fspeed%2Fdocs%2Finsights%2FEnableCompression)

# **Velocità**

### **Minimizza CSS**

Il tuo CSS è minimizzato. Leggi ulteriori informazioni su [come minimizzare i CSS.](https://sitedesk.net/redirect.php?url=https%3A%2F%2Fdevelopers.google.com%2Fspeed%2Fdocs%2Finsights%2FMinifyResources)

## **Minimizza HTML**

Il tuo HTML è minimizzato. Leggi ulteriori informazioni su [come minimizzare l'HTML.](https://sitedesk.net/redirect.php?url=https%3A%2F%2Fdevelopers.google.com%2Fspeed%2Fdocs%2Finsights%2FMinifyResources)

## **Minimizza JavaScript**

I tuoi contenuti JavaScript sono minimizzati. Leggi ulteriori informazioni su [come minimizzare il](https://sitedesk.net/redirect.php?url=https%3A%2F%2Fdevelopers.google.com%2Fspeed%2Fdocs%2Finsights%2FMinifyResources) [JavaScript.](https://sitedesk.net/redirect.php?url=https%3A%2F%2Fdevelopers.google.com%2Fspeed%2Fdocs%2Finsights%2FMinifyResources)

### **Elimina JavaScript e CSS che bloccano la visualizzazione nei contenuti above-the-fold**

Non hai risorse di blocco della visualizzazione. Leggi ulteriori informazioni sulla [rimozione delle](https://sitedesk.net/redirect.php?url=https%3A%2F%2Fdevelopers.google.com%2Fspeed%2Fdocs%2Finsights%2FBlockingJS) [risorse di blocco della visualizzazione](https://sitedesk.net/redirect.php?url=https%3A%2F%2Fdevelopers.google.com%2Fspeed%2Fdocs%2Finsights%2FBlockingJS).

## **Dai la priorità ai contenuti visibili**

I tuoi contenuti above the fold presentano priorità corrette. Leggi ulteriori informazioni sull'[assegnazione di priorità ai contenuti visibili.](https://sitedesk.net/redirect.php?url=https%3A%2F%2Fdevelopers.google.com%2Fspeed%2Fdocs%2Finsights%2FPrioritizeVisibleContent)